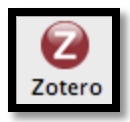

## **Zotero Features Matrix**

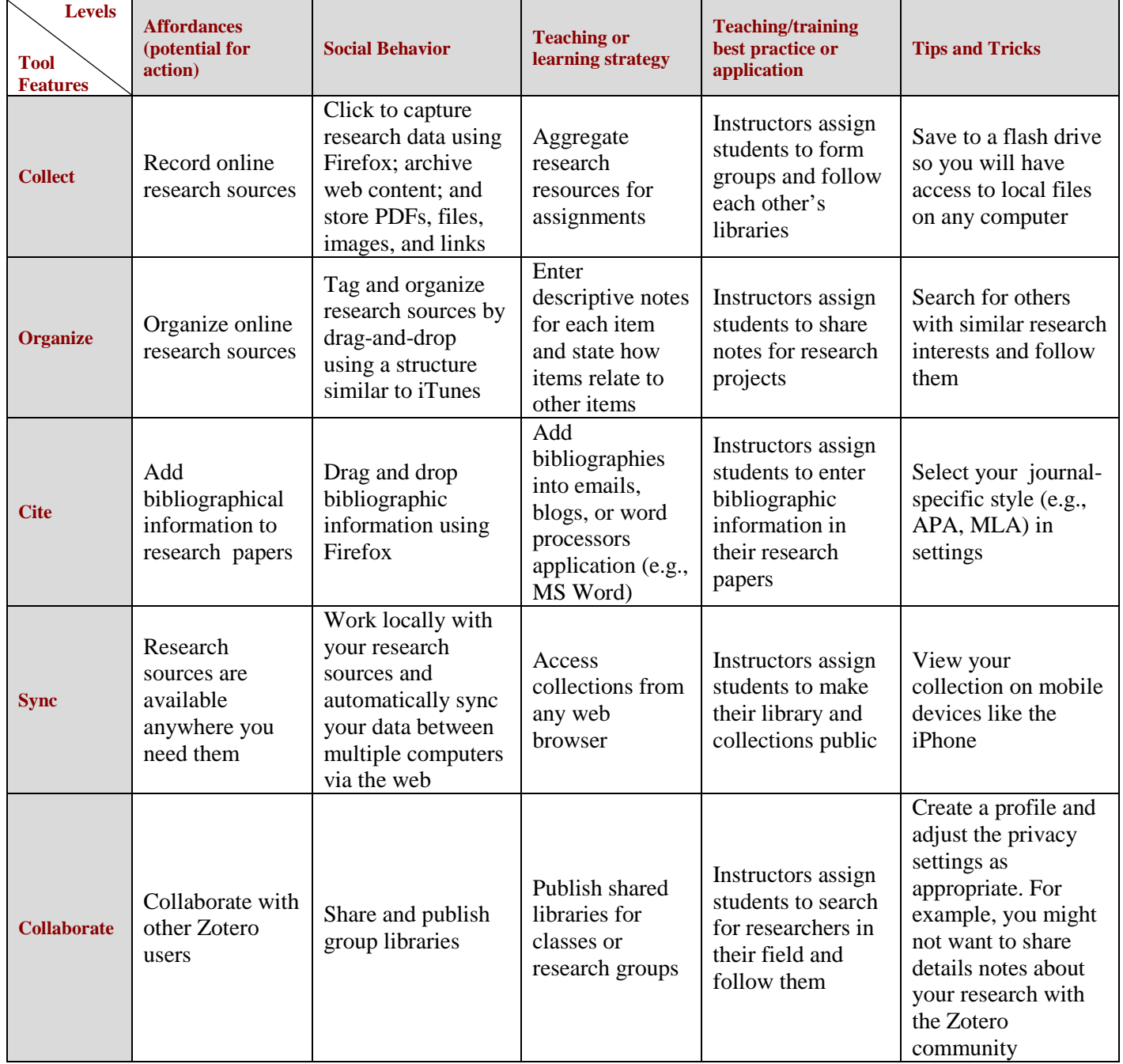